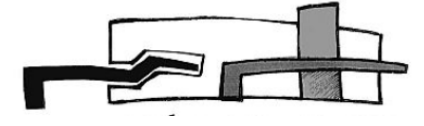

## **Connexion à laclasse.com avec un compte Educonnect**

- Communication -

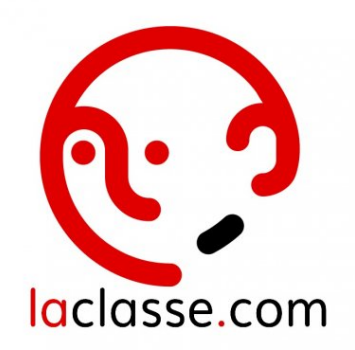

Date de mise en ligne : jeudi 1er septembre 2022

**Copyright © Collège Georges CLEMENCEAU - Lyon - Tous droits réservés**

A partir de la rentrée 2022, la connexion à laclasse.com pour les élèves et leurs responsables doit se faire **obligatoirement** avec un compte Educonnect. Un seul identifiant et un seul mot de passe est donc nécessaire pour accéder à tous les services.

Les **élèves** utilisent un identifiant provisoire transmis par le collège.

https://college-clemenceau.etab.ac-lyon.fr/spip/local/cache-vignettes/L64xH64/pdf-b8aed.svg **Guide de connexion pour les élèves**

Les **responsables** peuvent utiliser leur compte FranceConnect.

https://college-clemenceau.etab.ac-lyon.fr/spip/local/cache-vignettes/L64xH64/pdf-b8aed.svg **Guide de connexion pour les responsables**